## Tema 14: El TAD de las pilas Informática (2011–12)

[José A. Alonso Jiménez](http://www.cs.us.es/~jalonso)

<span id="page-0-0"></span>Grupo de Lógica Computacional Departamento de Ciencias de la Computación e I.A. Universidad de Sevilla

- 1. [Tipos abstractos de datos](#page-2-0) [Abstracción y tipos abstractos de datos](#page-2-0)
- 2. [Especificación del TAD de las pilas](#page-4-0) [Signatura del TAD pilas](#page-4-0) [Propiedades del TAD de las pilas](#page-7-0)
- 3. [Implementaciones del TAD de las pilas](#page-9-0) [Las pilas como tipos de datos algebraicos](#page-9-0) [Las pilas como listas](#page-15-0)

4. [Comprobación de las implementaciones con QuickCheck](#page-21-0) [Librerías auxiliares](#page-21-0) [Generador de pilas](#page-23-0) [Especificación de las propiedades de las pilas](#page-25-0) [Comprobación de las propiedades](#page-28-0)

#### 1. [Tipos abstractos de datos](#page-2-0) [Abstracción y tipos abstractos de datos](#page-2-0)

2. [Especificación del TAD de las pilas](#page-4-0)

3. [Implementaciones del TAD de las pilas](#page-9-0)

<span id="page-2-0"></span>4. [Comprobación de las implementaciones con QuickCheck](#page-21-0)

# Abstracción y tipos abstractos de datos

- **La abstracción** es un mecanismo para comprender problemas que involucran una gran cantidad de detalles.
- $\triangleright$  Aspectos de la abstracción:
	- **Destacar** los detalles relevantes
	- **Coultar** los detalles irrelevantes
- ▶ Un **tipo abstracto de datos** (TAD) es una colección de valores y operaciones que se definen mediante una especificación que es independiente de cualquier representación.
- $\triangleright$  Un TAD es una abstracción:
	- $\triangleright$  Se destacan los detalles (normalmente pocos) de la especificación (el qué).
	- ▶ Se ocultan los detalles (normalmente numerosos) de la implementación (el cómo).
- <sup>I</sup> Analogía con las **estructuras algebraicas**.

1. [Tipos abstractos de datos](#page-2-0)

2. [Especificación del TAD de las pilas](#page-4-0) [Signatura del TAD pilas](#page-4-0) [Propiedades del TAD de las pilas](#page-7-0)

3. [Implementaciones del TAD de las pilas](#page-9-0)

<span id="page-4-0"></span>4. [Comprobación de las implementaciones con QuickCheck](#page-21-0)

## Descripción informal de las pilas

- ▶ Una **pila** es una estructura de datos, caracterizada por ser una secuencia de elementos en la que las operaciones de inserción y extracción se realizan por el mismo extremo.
- ► La pilas también se llaman estructuras LIFO (del inglés Last In First Out), debido a que el último elemento en entrar será el primero en salir.
- $\triangleright$  Analogía con las pilas de platos.

# Signatura del TAD de las pilas

 $\blacktriangleright$  Signatura:

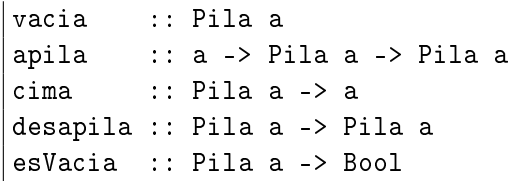

 $\blacktriangleright$  Descripción:

- $\triangleright$  vacia es la pila vacía.
- $\triangleright$  (apila x p) es la pila obtenida añadiendo x al principio de p.
- $\triangleright$  (cima p) es la cima de la pila p.
- $\triangleright$  (desapila p) es la pila obtenida suprimiendo la cima de p.
- $\triangleright$  (esVacia p) se verifica si p es la pila vacía.

1. [Tipos abstractos de datos](#page-2-0)

- 2. [Especificación del TAD de las pilas](#page-4-0) [Signatura del TAD pilas](#page-4-0) [Propiedades del TAD de las pilas](#page-7-0)
- 3. [Implementaciones del TAD de las pilas](#page-9-0)

<span id="page-7-0"></span>4. [Comprobación de las implementaciones con QuickCheck](#page-21-0)

## Propiedades de las pilas

- 1. cima (apila  $x$   $p$ ) ==  $x$
- 2. desapila (apila  $x$   $p$ ) ==  $p$
- 3. esVacia vacia
- 4. not (esVacia (apila x p))

- 1. [Tipos abstractos de datos](#page-2-0)
- 2. [Especificación del TAD de las pilas](#page-4-0)
- 3. [Implementaciones del TAD de las pilas](#page-9-0) [Las pilas como tipos de datos algebraicos](#page-9-0) [Las pilas como listas](#page-15-0)
- <span id="page-9-0"></span>4. [Comprobación de las implementaciones con QuickCheck](#page-21-0)

## Las pilas mediante tipos de datos algebraicos

 $\blacktriangleright$  Cabecera del módulo:

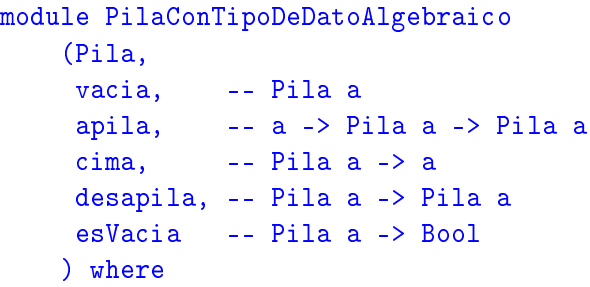

 $\blacktriangleright$  Tipo de dato algebraico de las pilas.

```
data Pila a = Vacia | P a (Pila a)
              deriving Eq
```
## Las pilas mediante tipos de datos algebraicos

 $\blacktriangleright$  Procedimiento de escritura de pilas.

```
instance (Show a) => Show (Pila a) where
    showsPrec p Vacia cad = showChar '-' cad
    showsPrec p(P \times s) cad =
       shows x (showChar '|' (shows s cad))
```
- $\blacktriangleright$  Ejemplo de pila:
	- $\blacktriangleright$  Definición

p1 :: Pila Int p1 = apila 1 (apila 2 (apila 3 vacia))

 $\blacktriangleright$  Sesión

```
ghci> p1
1|2|3|-
```
[IM Tema 14: El TAD de las pilas](#page-0-0) Implementaciones del TAD de las pilas Las pilas como tipos de datos algebraicos

#### Las pilas mediante tipos de datos algebraicos

```
\triangleright vacia es la pila vacía. Por ejemplo,
    ghci> vacia
    -
```
vacia :: Pila a vacia = Vacia

 $\triangleright$  (apila x p) es la pila obtenida añadiedo x encima de la pila p. Por ejemplo,  $|$ apila 4 p1 => 4|1|2|3|-

apila :: a -> Pila a -> Pila a apila  $x p = P x p$ 

[IM Tema 14: El TAD de las pilas](#page-0-0) Implementaciones del TAD de las pilas Las pilas como tipos de datos algebraicos

#### Las pilas mediante tipos de datos algebraicos

 $\triangleright$  (cima p) es la cima de la pila p. Por ejemplo,  $\vert$ cima p1 == 1

 $cima :: Pila a -> a$ cima Vacia = error "cima: pila vacia" cima  $(P x ) = x$ 

 $\triangleright$  (desapila p) es la pila obtenida suprimiendo la cima de la pila p. Por ejemplo, desapila p1 => 2|3|-

desapila :: Pila a -> Pila a desapila Vacia = error "desapila: pila vacia" desapila  $(P - p) = p$ 

#### Las pilas mediante tipos de datos algebraicos

 $\triangleright$  (esVacia p) se verifica si p es la pila vacía. Por ejemplo, esVacia p1 == False esVacia vacia == True

```
esVacia :: Pila a -> Bool
esVacia Vacia = True
esVacia = False
```
- 1. [Tipos abstractos de datos](#page-2-0)
- 2. [Especificación del TAD de las pilas](#page-4-0)
- 3. [Implementaciones del TAD de las pilas](#page-9-0) [Las pilas como tipos de datos algebraicos](#page-9-0) [Las pilas como listas](#page-15-0)

<span id="page-15-0"></span>4. [Comprobación de las implementaciones con QuickCheck](#page-21-0)

 $\blacktriangleright$  Cabecera del módulo

```
module PilaConListas
   (Pila,
    vacia, -- Pila a
    apila, -- a -> Pila a -> Pila a
    cima, -- Pila a -> a
    desapila, -- Pila a -> Pila a
    esVacia -- Pila a -> Bool
   ) where
```
 $\blacktriangleright$  Tipo de datos de las pilas:

```
newtype Pila a = P [a]
    deriving Eq
```
 $\triangleright$  Procedimiento de escritura de pilas.

instance (Show a)  $\Rightarrow$  Show (Pila a) where showsPrec p  $(P [])$  cad = showChar '-' cad showsPrec p (P (x:xs)) cad  $=$  shows x (showChar '|' (shows  $(P \times S)$  cad))

 $\triangleright$  Ejemplo de pila: p1 es la pila obtenida anadiéndole los elementos 3, 2 y 1 a la pila vacía. Por ejemplo, ghci> p1 1|2|3|-

p1 = apila 1 (apila 2 (apila 3 vacia))

```
\triangleright vacia es la pila vacía. Por ejemplo,
```

```
ghci> vacia
-
```

```
vacia :: Pila a
vacia = P \lceil \rceil
```
 $\triangleright$  (apila x p) es la pila obtenida añadiendo x encima de la pila p. Por ejemplo, apila 4 p1 => 4|1|2|3|-|

apila :: a -> Pila a -> Pila a apila  $x (P xs) = P (x:xs)$ 

 $\triangleright$  (cima p) es la cima de la pila p. Por ejemplo,  $\begin{vmatrix} \text{cima } p1 & = & 1 \end{vmatrix}$ 

 $cima :: Pila a \rightarrow a$ cima  $(P(x:)) = x$  $cima (P []) = error "cima de la pila vacia"$ 

 $\triangleright$  (desapila p) es la pila obtenida suprimiendo la cima de la pila p. Por ejemplo, desapila p1 => 2|3|-

desapila :: Pila a -> Pila a desapila (P []) = error "desapila la pila vacia" desapila  $(P ($ :xs $)) = P$  xs

 $\triangleright$  (esVacia p) se verifica si p es la pila vacía. Por ejemplo, esVacia p1 == False esVacia vacia == True

esVacia :: Pila a -> Bool  $esVacia (P xs) = null xs$ 

- 1. [Tipos abstractos de datos](#page-2-0)
- 2. [Especificación del TAD de las pilas](#page-4-0)
- 3. [Implementaciones del TAD de las pilas](#page-9-0)
- <span id="page-21-0"></span>4. [Comprobación de las implementaciones con QuickCheck](#page-21-0) [Librerías auxiliares](#page-21-0)
	- [Generador de pilas](#page-23-0) [Especificación de las propiedades de las pilas](#page-25-0) [Comprobación de las propiedades](#page-28-0)

[IM Tema 14: El TAD de las pilas](#page-0-0) Comprobación de las implementaciones con QuickCheck Librerías auxiliares

## Importación de librerías

 $\blacktriangleright$  Importación de la implementación de pilas que se desea comprobar.

import PilaConTipoDeDatoAlgebraico -- import PilaConListas

Importación de las librerías de comprobación

import Test.QuickCheck import Test.Framework import Test.Framework.Providers.QuickCheck2

- 1. [Tipos abstractos de datos](#page-2-0)
- 2. [Especificación del TAD de las pilas](#page-4-0)
- 3. [Implementaciones del TAD de las pilas](#page-9-0)
- <span id="page-23-0"></span>4. [Comprobación de las implementaciones con QuickCheck](#page-21-0) [Librerías auxiliares](#page-21-0) [Generador de pilas](#page-23-0) [Especificación de las propiedades de las pilas](#page-25-0) [Comprobación de las propiedades](#page-28-0)

[IM Tema 14: El TAD de las pilas](#page-0-0) Comprobación de las implementaciones con QuickCheck Generador de pilas

#### Generador de pilas

 $\triangleright$  genPila es un generador de pilas. Por ejemplo, ghci> sample genPila 0|0|- -6|4|-3|3|0|- - 9|5|-1|-3|0|-8|-5|-7|2|- ...

genPila :: (Num a, Arbitrary a) => Gen (Pila a) genPila = do xs <- listOf arbitrary return (foldr apila vacia xs)

instance (Arbitrary a, Num a) => Arbitrary (Pila a) where arbitrary = genPila

[IM Tema 14: El TAD de las pilas](#page-0-0) Comprobación de las implementaciones con QuickCheck Especificación de las propiedades de las pilas

## Tema 14: El TAD de las pilas

- 1. [Tipos abstractos de datos](#page-2-0)
- 2. [Especificación del TAD de las pilas](#page-4-0)
- 3. [Implementaciones del TAD de las pilas](#page-9-0)

<span id="page-25-0"></span>4. [Comprobación de las implementaciones con QuickCheck](#page-21-0) [Librerías auxiliares](#page-21-0) [Generador de pilas](#page-23-0) [Especificación de las propiedades de las pilas](#page-25-0) [Comprobación de las propiedades](#page-28-0)

[IM Tema 14: El TAD de las pilas](#page-0-0) Comprobación de las implementaciones con QuickCheck Especificación de las propiedades de las pilas

#### Especificación de las propiedades de pilas

 $\triangleright$  La cima de la pila que resulta de añadir x a la pila p es x.

```
prop_cima_apila :: Int -> Pila Int -> Bool
prop cima apila x p =
    cima (apila x p) == x
```
► La pila que resulta de desapilar después de añadir cualquier elemento a una pila p es p.

```
prop_desapila_apila :: Int -> Pila Int -> Bool
prop desapila apila x p =
    desapila (apila x p) == p
```
[IM Tema 14: El TAD de las pilas](#page-0-0) Comprobación de las implementaciones con QuickCheck Especificación de las propiedades de las pilas

## Especificación de las propiedades de pila

 $\blacktriangleright$  La pila vacía está vacía.

```
prop_vacia_esta_vacia :: Bool
prop_vacia_esta_vacia =
    esVacia vacia
```
 $\blacktriangleright$  La pila que resulta de añadir un elemento en un pila cualquiera no es vacía.

```
prop_apila_no_es_vacia :: Int -> Pila Int -> Bool
prop apila no es vacia x p =
    not (esVacia (apila x p))
```
[IM Tema 14: El TAD de las pilas](#page-0-0) Comprobación de las implementaciones con QuickCheck Comprobación de las propiedades

# Tema 14: El TAD de las pilas

- 1. [Tipos abstractos de datos](#page-2-0)
- 2. [Especificación del TAD de las pilas](#page-4-0)
- 3. [Implementaciones del TAD de las pilas](#page-9-0)

<span id="page-28-0"></span>4. [Comprobación de las implementaciones con QuickCheck](#page-21-0) [Librerías auxiliares](#page-21-0) [Generador de pilas](#page-23-0) [Especificación de las propiedades de las pilas](#page-25-0) [Comprobación de las propiedades](#page-28-0)

# Definición del procedimiento de comprobación

 $\triangleright$  compruebaPropiedades comprueba todas las propiedades con la plataforma de verificación.

```
compruebaPropiedades =
   defaultMain
        [testGroup "Propiedades del TAD pilas"
          [testProperty "P1" prop_cima_apila,
           testProperty "P2" prop_desapila_apila,
           testProperty "P3" prop_vacia_esta_vacia,
           testProperty "P4" prop_apila_no_es_vacia]]
```
# Comprobación de las propiedades de las pilas

```
ghci> compruebaPropiedades
Propiedades del TAD pilas:
  P1: [OK, passed 100 tests]
  P2: [OK, passed 100 tests]
  P3: [OK, passed 100 tests]
  P4: [OK, passed 100 tests]
```
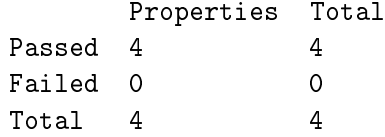